# TP4*ϕ* : **Spectroscopie**

#### **Objectifs pédagogiques du TP :**

- Former une image optique : éclairer un objet de manière adaptée, optimiser la qualité de l'image.
- Analyser une lumière : obtenir et analyser un spectre à l'aide d'un réseau.
- Relever des longueurs d'onde sur un spectre à l'aide d'un spectromètre à fibre optique.

#### **Matériel disponible :**

- Banc optique avec pieds, lanterne blanche, lampe spectrale, laser, supports et écran de projection.
- Boite de lentilles, réseau optique, prisme.
- Spectromètre SpectrovioII et logiciel Multispectro.

## **Travail demandé**

Dans un compte-rendu, vous expliquerez clairement les **objectifs**, les **protocoles** mis en œuvre, les **observations** et **mesures** réalisées puis effectuerez une **analyse** critique des résultats en évaluant les incertitudes de mesures.

- **1. Spectroscopie :**
	- $-\bigcirc\heartsuit$   $\odot$  Réaliser le montage de spectroscopie avec un réseau puis observer le spectre lumineux d'une lampe blanche, d'un laser et d'une lampe à vapeur de mercure ou de cadmium.
	- $-\mathbb{W}$  Mesurer les longueurs d'ondes des raies du mercure ou du cadmium à partir de leur positions.
	- $-\overset{(*)}{\vee}$   $\circledast$  Remplacer le réseau par un prisme, orienter le prisme afin d'observer le minimum de déviation. Évaluer grossièrement l'indice *n* du prisme au minimum de déviation. On pourra utiliser un laser pour simplifier la visualisation.
	- $-\ ^{\mathbb{P}}\otimes$  Enlever le réseau et focaliser le faisceau lumineux sur le capteur optique du spectromètre usb. Observer le spectre sur le logiciel adapté et comparer aux mesures précédentes.

## **I Spectroscopie à réseau**

#### **I.1 Réseau optique**

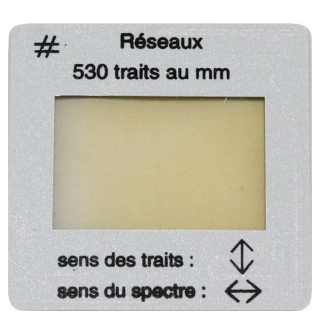

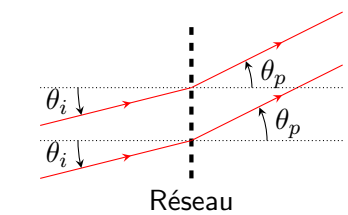

Un **réseau de diffraction** est un dispositif optique composé d'une série de fentes parallèles très fines (réseau en transmission) ou de rayures réfléchissantes (réseau en réflexion). Ces traits sont séparés d'un espacement régulier *a*, appelé **pas du réseau**, qui est très petit, de l'ordre du micromètre. Ainsi le nombre de fentes par unité de longueur  $n = 1/a$  est très important, de l'ordre de 100 à 1000 par millimètre!

Si l'on envoie un faisceau de lumière parallèle monochromatique de longueur d'onde *λ* sur un réseau de pas *a* avec un angle d'incidence *θ<sup>i</sup>* , plusieurs faisceaux de lumière parallèle émergent sous des angles  $\theta_p$  tels que :  $\biggl|\sin\theta_p - \sin\theta_i = p\frac{\lambda}{2}$  $\left.\frac{\lambda}{a}\right|$  où  $p\,\in\, \mathbb{Z}$  est appelé **ordre de diffraction**. Pour chaque valeur de *p*, on obtient un faisceau diffracté en sortie dans une direction qui dépend de *p*, du pas *a* et surtout de la longueur d'onde *λ* : le réseau est un système **dispersif**. La formule laisse supposer qu'il existe une valeur maximale possible pour *p*, de l'ordre de *a/λ*.

 $\triangle$  Attention! Ia diffraction dont on parle ici n'a donc pas les même caractéristiques que celle obtenue avec une fente ou un trou unique.

Pour un réseau de pas *a* donné, *θ<sup>p</sup>* dépend de *λ* sauf pour *p* = 0. Si on éclaire le réseau avec une lumière blanche (ou poly-chromatique), l'ordre 0 ne séparera pas les différentes radiations, mais en revanche, les ordres suivants (1, 2, *. . .* ou -1, -2, *. . .*) sépareront les longueurs d'onde. Ainsi, lorsque les rayons lumineux de lumière blanche issus d'une fente objet traversent un réseau, on observe à l'écran l'image ci-contre.

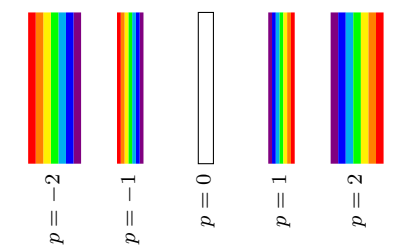

 $\widetilde{A}^{\prime}$ 

*x*1

*D*

*θ*1

## **I.2 Montage expérimental**

Le système optique est composé d'une fente d'entrée *F* éclairé par la lampe dont on souhaite étudier le spectre. On réalise l'image de la fente avec une lentille *L* sur un écran à "suffisamment" grande distance *D* puis on intercale le réseau au plus proche après *L*.

L'angle émergent *θp*(*λ*), pour l'ordre *p* et la longueur d'onde *λ*, est calculable à partir de la position du réseau par la relation  $\tan \theta_p = \frac{x_p}{D}$  $\left| \frac{d^{2}p}{D}\right|$ où  $x_{p}$  est la distance séparant la raie d'ordre *p* de celle d'ordre 0 et *D* est la distance séparant le réseau de l'écran. On détermine alors l'angle  $\theta_p(\lambda) = \arctan\left(\frac{x_p(\lambda)}{D}\right)$ *D*  $\setminus$ 

écran *F L* réseau Pour un éclairage normal (orthogonal) du réseau, l'angle d'incidence vaut *θ<sup>i</sup>* = 0. La formule des réseaux devient alors  $\sin \theta_p = p \frac{\lambda}{\lambda_p}$  $\dfrac{\lambda}{a}$ . On détermine alors la longueur d'onde  $\lambda=\dfrac{a}{p}$  $\frac{\tilde{\hbox{\boldmath$\mu$}}}{p} \sin \theta_p.$  Pour des petits angles,  $\sin \theta \simeq \tan \theta$  et on obtient la relation  $\boxed{\lambda = \frac{a}{\tau}}$ *p xp*  $\frac{dp}{D}$ .

*A*•

*O*

## **I.3 Raies spectrales de quelques éléments**

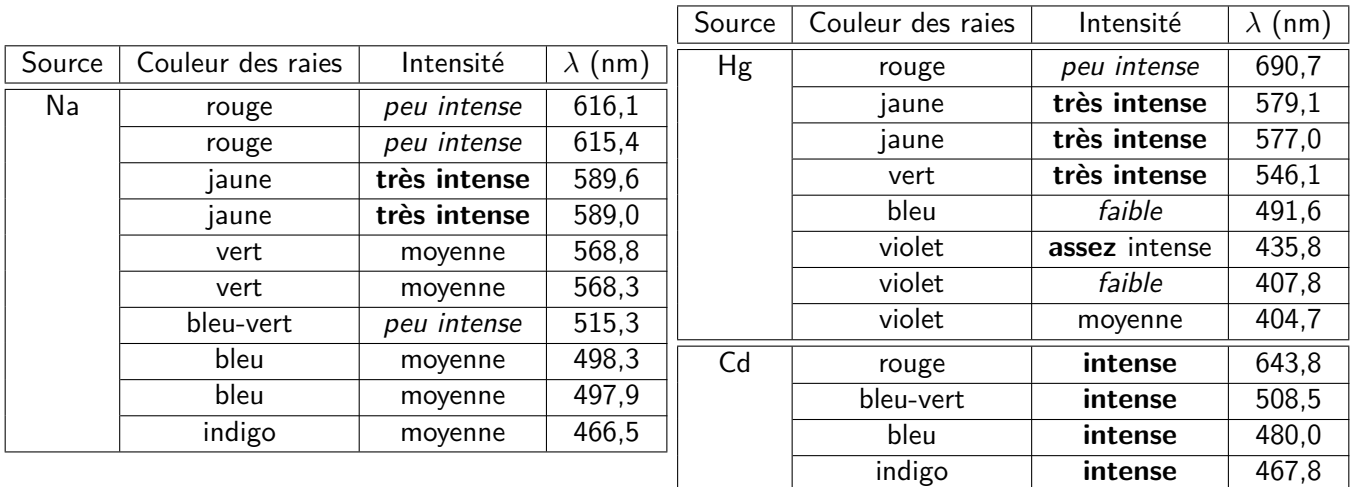

## **II Le prisme**

Un prisme, d'angle au sommet  $\alpha = 60^{\circ}$ , est un dispositif optique constitué d'un bloc de verre d'indice *n* à base triangulaire. On appelle déviation, notée *D*, l'angle entre le rayon transmis par le prisme et le rayon incident sur une des faces.

La déviation *D*(*i*) dépend de l'angle d'incidence *i* et elle passe par une valeur minimale *D*<sup>m</sup> appelée **minimum de déviation**. Cette valeur, mesurable expérimentalement, correspond à une configuration symétrique  $i' = i$ .

Le minimum de déviation vérifie  $n\sin\left(\frac{\alpha}{2}\right)$ 

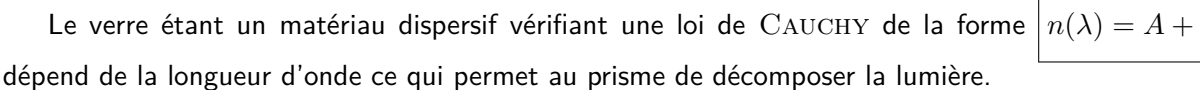

2

 $= \sin \left( \frac{D_m + \alpha}{2} \right)$ 

2

 $\setminus$ *.*

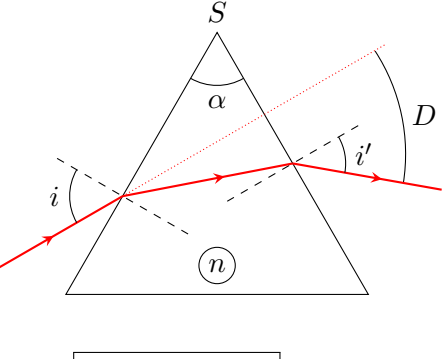

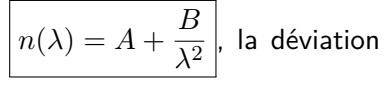

## <span id="page-2-0"></span>**III Spectromètre Spectrovio II**

Le **spectromètre** Spectrovio II comporte tous les éléments optiques nécessaires à la spectrométrie dans un un boitier métallique résistant ainsi qu'un **logiciel** complet Multispectro permettant d'afficher simplement le spectre d'une source lumineuse. La lumière à analyser est captée à l'extrémité d'une **fibre optique**, montable sur un support de banc optique.

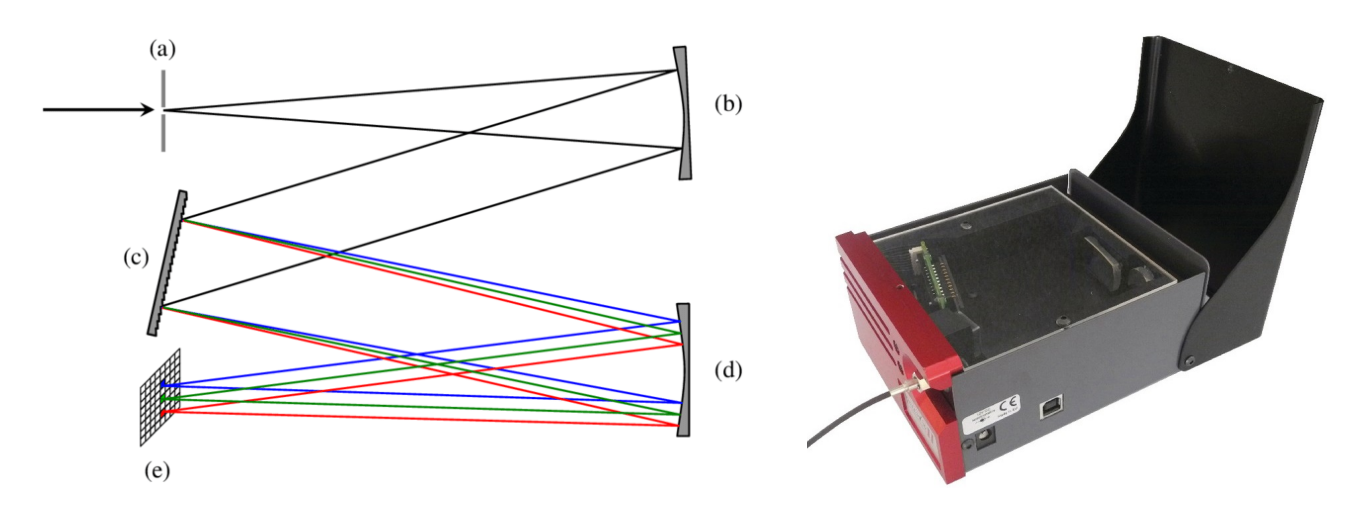

La lumière entre dans le spectromètre au bout de la fibre optique. Le faisceau lumineux issu de ce point (a) est rendu parallèle (focalisation à l'infini) par un miroir courbé (b). Le faisceau de lumière parallèle arrive sur un réseau en réflexion (c) qui sépare les différentes composantes avec des angles d'émergence différents. Un second miroir courbe (d) focalise les multiples faisceau au niveau d'un capteur CCD (e). Les différentes longueurs d'onde vont atteindre des points différents au niveau du capteur qui est calibré pour relier la position et la longueur d'onde.